## **Com puc localitzar un expedient a partir d'una anotació de registre?**

A la safata de registre, podeu filtrar les anotacions **ACCEPTADES** i buscar anotacions per interessat desplegant el filtre **Recerca interessats**.

Podeu buscar els interessats pels camps existents en el registre: document, nom i cognoms i tipus d'interessat.

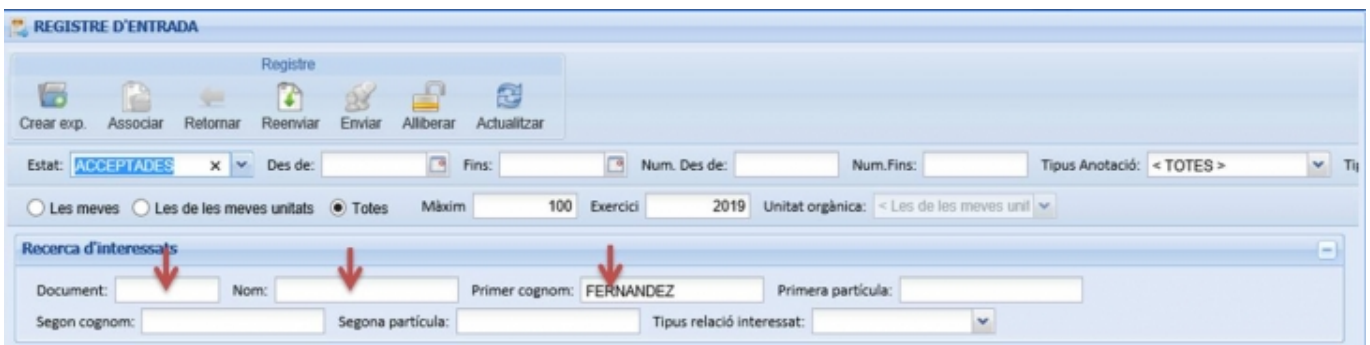

Un cop localitzada l'anotació, podeu localitzar l'expedient a través de l'opció del menú contextual.

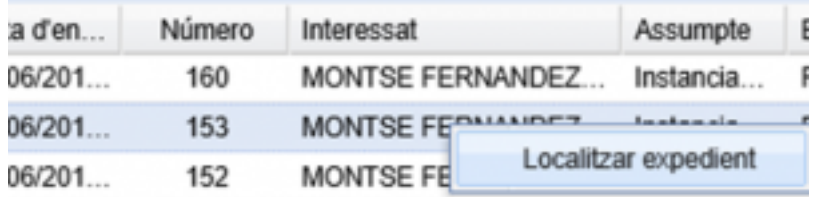

**Categories:** Preguntes més freqüents **Etiquetes:** Registre **Etiquetes:** buscar expedients **Etiquetes:** interessats

**URL d'origen:** <https://setdiba.diba.cat/wiki/com-puc-localitzar-expedient-partir-duna-anotacio-de-registre>